## KERALA AGRICULTURAL UNIVERSITY B.Sc (Hons.) Agriculture  $-2010$  Admission  $III<sup>ra</sup>$  Semester Final Examination - January / February <sup>2012</sup>

 $\bullet$ 

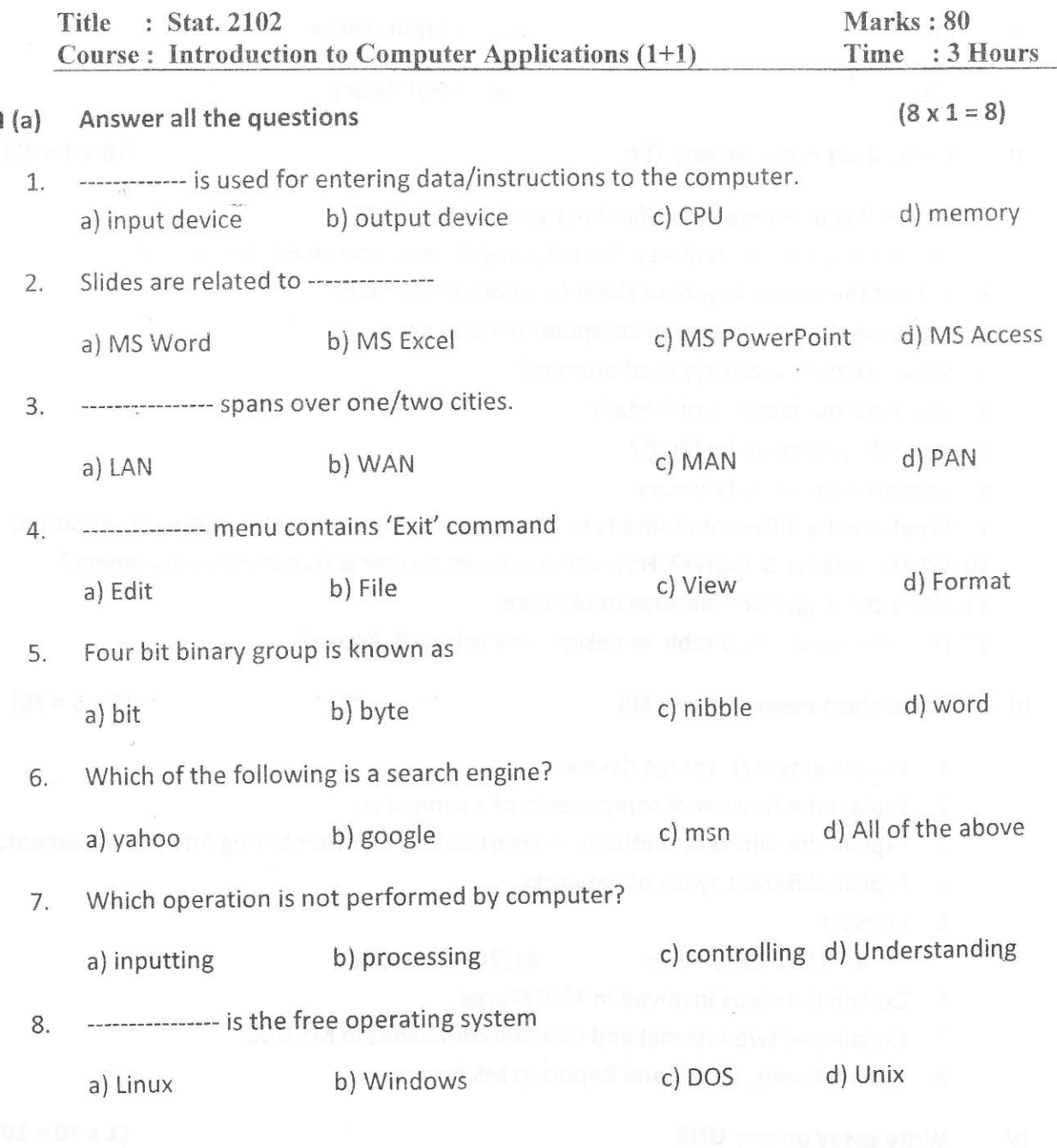

**P. T. O.** 

(b) Match the following

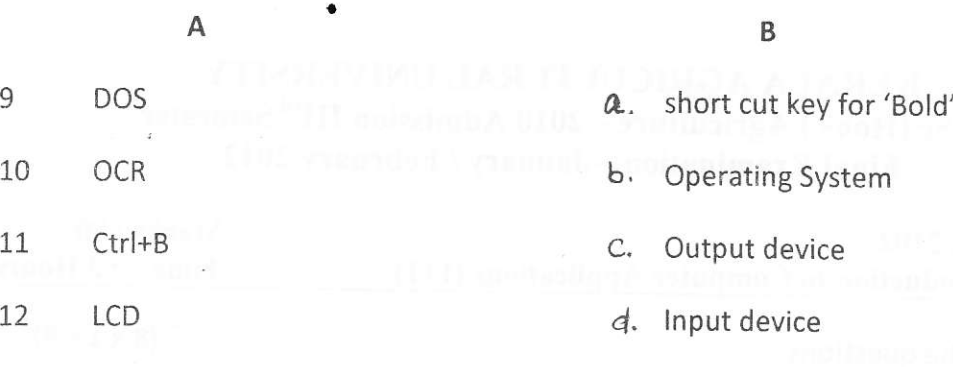

Write short notes on any TEN il

 $(10 \times 3 = 30)$ 

1. How will you change the default margins in MS Word?

2. Write down the shortcut keys for cut, copy & paste commands in Windows.

3. List out the common spread sheet functions in MS Excel.

- 4. What are the advantages of computer networks?
- 5. What are the various types of printers?

6. What are the features of E-Mail?

- 7. What do you mean by MICR?
- 8. Convert  $(456.123)_8$  to binary.

9. What are the different methods to change the background color of the presentation?

10. What is header & footer? How will you insert header & footer into a document?

11. Write the alignment features of MS Excel.

12. How can we create a table in design view using MS Access?

- III Write short essays on any SIX  $(6 \times 5 = 30)$ 
	- 1. Explain external storage devices.
	- 2. Explain the functional components of a computer.
	- 3. Explain the different methods to insert Bullets and Numbering into the document.
	- 4. Explain different types of networks.
	- 5. Convert

a)  $(12.625)<sub>10</sub> = ?<sub>2</sub>$  b)  $(267.8)<sub>10</sub> = ?<sub>8</sub>$ 

- 6. Explain the steps involved in Mail Merge.
- 7. Explain any two internal and external commands in MS DOS.
- 8. Explain Forms, Query and Report in MS Access

## Write essay on any ONE  $(1 \times 10 = 10)$ IV

- 1. Explain the features of MS Word and MS PowerPoint?
- 2. Write an algorithm & flow chart to find the biggest of two numbers.

 $(4 \times 0.5=2)$